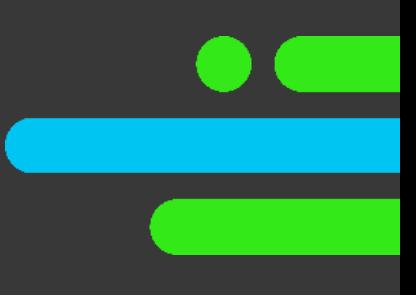

# Set Up GDSN

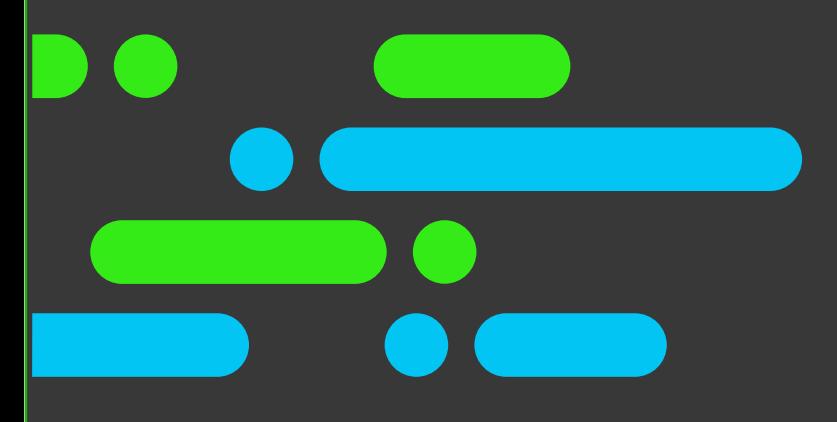

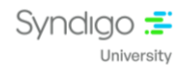

#### **Table of Contents**

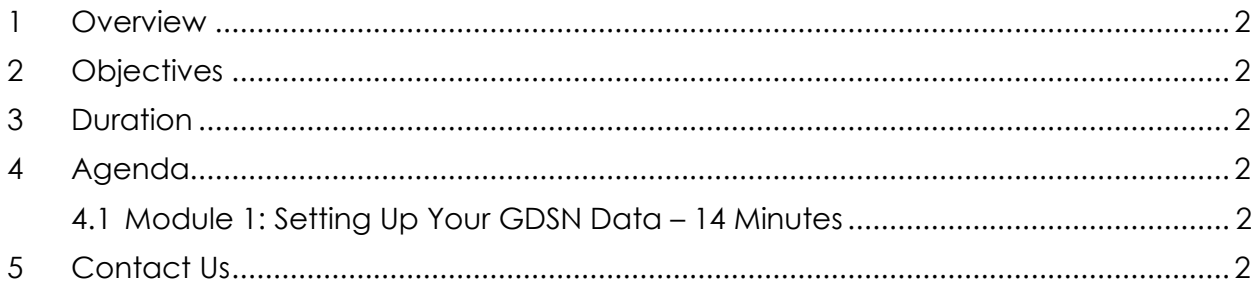

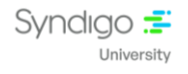

## <span id="page-2-0"></span>**1 Overview**

The Set Up GDSN takes participants through various aspects of the CES (Content Experience Suite) – GDSN delivery covering Setting Up GDSN Data.

Note that this course is designed with Tell Me, and Support article web links (from Syndigo Help Center) learning format so that you get the maximum benefits.

# <span id="page-2-1"></span>**2 Objectives**

By the end of this course, you will be able to:

• Understand the Process of Adding GLN and Catalog Items.

### <span id="page-2-2"></span>**3 Duration**

The course duration is 14 minutes.

# <span id="page-2-3"></span>**4 Agenda**

#### <span id="page-2-4"></span>**4.1 Module 1: Setting Up Your GDSN Data – 14 Minutes**

- Adding a GLN or Target Market to Your Account
- Adding a Catalog Item
- Adding a Catalog Item (Support Web Link)

# <span id="page-2-5"></span>**5 Contact Us**

For any additional information on the available catalog, please write to us at the following address [university@syndigo.com](mailto:university@syndigo.com)